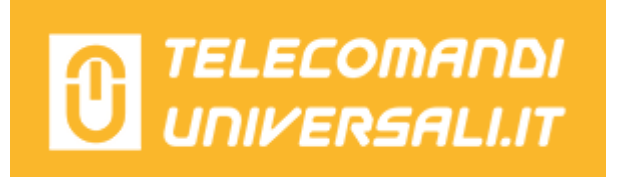

## **PROGRAMMAZIONE SEMPLIFICATA TELECOMANDI QUASAR E TELCOMA CODICE FISSO**

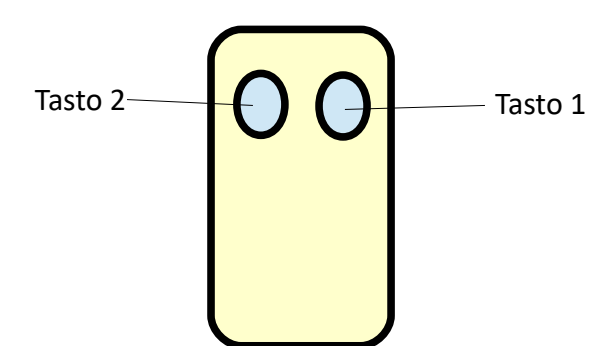

1- Prendere il telecomando nuovo da programmare: premere e mantenere premuto il tasto 1 (N.B. mantenerlo premuto fino al punto 4).

2- Premere per 4 volte il tasto 2. Il led comincia a lampeggiare.

3- Avvicinare il vecchio telecomando programmato e premere su questo il tasto che si vuole duplicare. Il led sul nuovo telecomando rimane fisso.

4- Rilasciare il tasto 1 del nuovo telecomando. Il led comincia a lampeggiare velocemente.

5- Sul nuovo telecomando premere il tasto su cui si vuole programmare il codice. Il led rimane fisso.

6- Avvicinarsi alla propria automazione e premere il tasto programmato per controllare il corretto funzionamento.

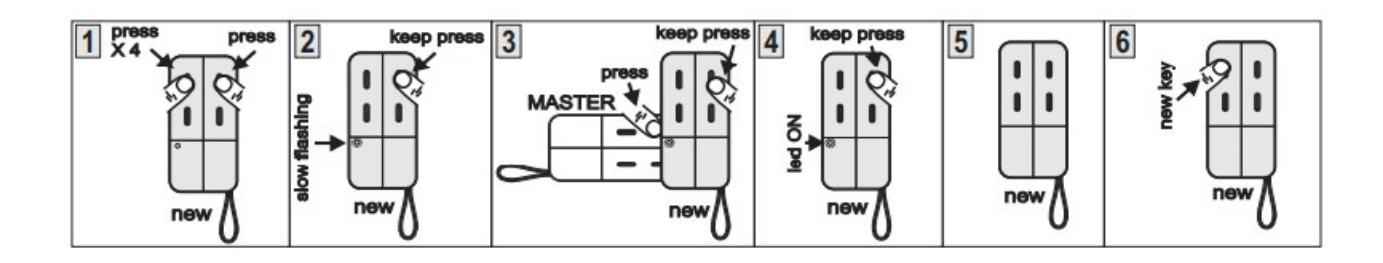